## **Übung Datenbanken und Informationssysteme 1 – WS 2023/24**

Übungsgruppen: 351.012, 351.013, 351.014, 351.015, 351.016, 351.017 Übungsleiter\*innen: Lisa Ehrlinger, Josef Küng, Wolfram Wöß, Daniel Hofer

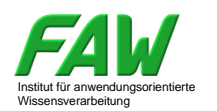

## **Übungsangaben 3 Abgabe bis 16.11.2023 13:00**

## **5. Relationales Modell**

5.1. Relationales Modell (6 Punkte)

Entwerfen Sie relationale Schemata, welche den Sachverhalt "*Welcher Komponist (Id, Name, Geburtsdatum) hat welches Werk (WerkNr, Titel, Kurzbeschreibung) (mit)komponiert!*" realisiert. Ein Werk kann also mehrere Komponisten haben. Füllen Sie dann die entsprechenden Relationen mit ein paar Daten.

Nutzen Sie dabei den Formalismus der Mengenlehre, d.h.: listen Sie und beschreiben Sie die Domains, die Attribute, die einzelnen Relationenschemata und die Relationen soweit möglich jeweils als Menge.

5.2. Überführung von ER-Diagramm in Relationale Schemata "Zahnarzt" (5 Punkte)

Transformieren Sie das folgende ER-Diagramm in relationale Schemata. Exekutieren Sie genau die einzelnen Transformationsregeln und führen Sie keine Schemaänderungen durch. Die Relationen sind mit dem Formalismus der Mengenlehre anzuführen, d.h., jedes Relationschema ist eine Menge bestehend aus den jeweiligen Attributen und deren Domains.

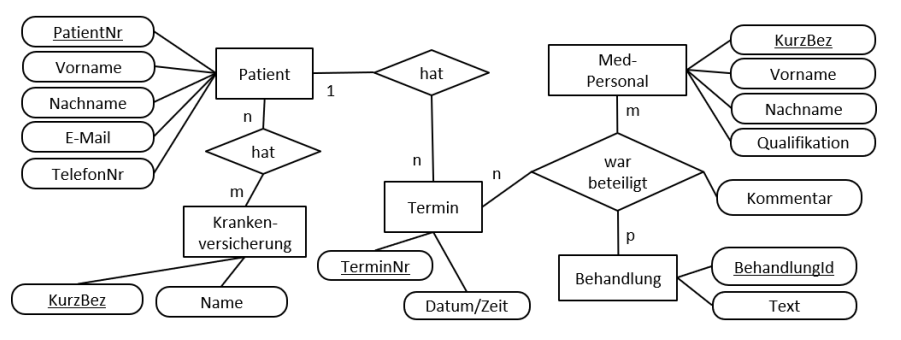

5.3. ER-Diagramm + Relationales Schema "Zugfahrplan" (12 Punkte)

Modellieren Sie für die ÖBB den Fahrplan für Personenzüge. Züge haben eine Nummer (z.B. RJ 649) einen Typ (z.B. Railjet, ICE, REX, …) einen Startbahnhof und einen Zielbahnhof. Die Liste der Typen ist fest vorgegeben und muss in der Datenbank gespeichert sein. Zu jedem Bahnhof sind eine interne Nummer, der Kurzname (z.B. .Linz Hbf') der volle Name und der Gemeindename zu speichern, zu der er gehört. Züge kommen Fahrplan-mäßig in Bahnhöfen an und fahren dort ab. Auch der vorgesehene Bahnsteig ist zu speichern. Des Weiteren gibt es zu jedem Zug ein freies Textfeld "Verkehrstage" (Beispielsinhalt: "Fährt vom 24. Okt bis 8. Dez 2023; nicht am 27. und 28. Okt 2023") und eine Menge von Bemerkungen(z.B. Bordrestaurant, Fahrradmitnahme möglich, reservierungspflichtig, …). Die Bemerkungen sind standarisiert und liegen in einer entsprechenden Liste vor, die auch eine Reihungsattribut enthält.

Erstellen Sie zuerst ein ER-Diagramm (Entitytypen, Beziehungstypen, Attribute, Kardinalitäten, Schlüsselattribute unterstreichen) und leiten Sie dann daraus die relationalen Schemata ab (Relationsname, Attribute, Domains/Datentypen, Schlüsselattribute unterstreichen).

Anmerkung: Die Angabe entspricht Teilen der realen Welt [\(http://fahrplan.oebb.at](http://fahrplan.oebb.at/) und [https://de.wikipedia.org/wiki/Liste\\_der\\_Eisenbahnhöfe\\_und\\_-haltestellen\\_in\\_Österreich](https://de.wikipedia.org/wiki/Liste_der_Eisenbahnhöfe_und_-haltestellen_in_Österreich) <span id="page-0-0"></span>5.4. Relationale Algebra (7 Punkte)

Gegeben sind die Relationen folgender Relationenschemata aus einer Projekt-Datenbank:

Projekt: {[ProjektId: string, ProjektName: string, BeginnDatum: date, EndeDatum: date, Budget: number]} Person: {[P#: number, PersonVorname: string, PersonNachname: string, LänderCode: string]} Land: {[LänderCode: string, LandName: string]} ProjektMitarbeit: {[ProjektId: string, P#: number, Rolle: string]}

Formulieren Sie nun folgende Abfragen in der relationalen Algebra:

- Die Namen aller Projekte, die im Jahr 2023 begonnen wurden und ein Budget von mehr als 100.000 haben.
- Die Namen aller Mitarbeiter des Projektes mit dem Projektnamen "WorkZero".
- Eine Liste (ProjektName, BeginnDatum, EndeDatum, PersonVorname, PersonNachname) aller Projekte mit deren Projektleitern/Projektleiterinnen, also jenen Personen mit der Rolle "Projektleitung".
- Die Namen aller Projekte, an denen zurzeit Personen aus Deutschland mitarbeiten, d.h. deren Ende-Datum nach dem 16.11.2023 liegt. Es muss der LandName in der Abfrage verwendet werden, nicht nur der LänderCode.
- Die Vornamen und Nachnamen aller Personen, die sowohl im Projekt mit dem Namen "WorkZero" als auch im Projekt mit dem Namen "WorkEleven" als Mitarbeitende aufscheinen. Formulieren Sie die Abfrage einmal ohne Nutzung eines Mengenoperators und einmal mit.
- Die Namen aller Personen, die in keinem Projekt mitgearbeitet haben, das im Jahr 2022 beendet wurde.
- 5.5. Relationales Tupelkalkül (2 Punkte)

Formulieren Sie die ersten beiden Abfragen au[s 5.4](#page-0-0) im relationalen Tupelkalkül.

5.6. Relationale Algebra (6 Punkte)

L

a)

e)

e 3

a 1  $b \t 2$  $c \t1$ 

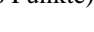

Gegeben sind die Relationen L und R:

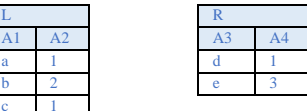

b) A1 A2 a 1  $b \t 2$  $c \t1$ d 1

f)

A1 A2 A3 b 2 d  $c \t1$  d b 2  $\epsilon$ c  $1 - \epsilon$ 

Erstellen Sie für die nachfolgenden Ergebnismengen einen passenden Ausdruck in der relationalen Algebra:

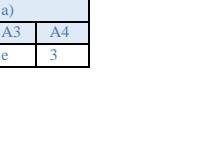

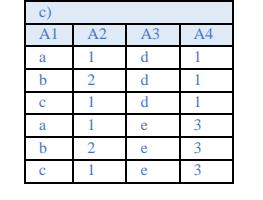

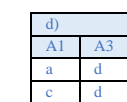

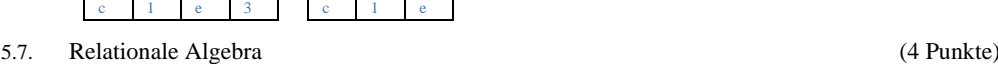

A1 A2 A3 A4 a 1 e 3 b 2 d 1 b 2 e 3

Gegeben ist:  $\pi$  A<sub>1</sub> (( $\sigma$  A<sub>2</sub> = 1 L)  $\bowtie$  A<sub>2=A4</sub> ( $\sigma$  A<sub>3</sub> > = d R)) in der relationalen Algebra.

Die Relationen sind dieselben wie Beispiel 5.6. Überführen Sie diesen Ausdruck in die Operatorbaum-Darstellung und fügen Sie jedem Knoten das entsprechende Zwischenergebnis bei.